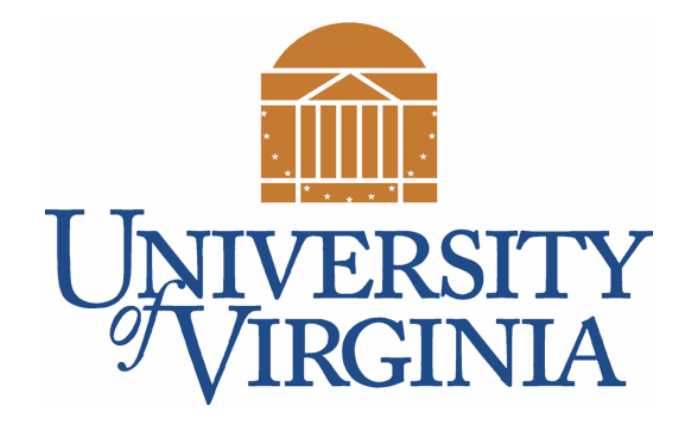

# CS 2100: Data Structures & Algorithms 1

Introduction to Linked Lists

Dr. Nada Basit // basit @ virginia.edu Spring 2022

# Friendly Reminders

- Masks are **required** at all times during class (University Policy)
- If you forget your mask (or mask is lost/broken), I have a few available
	- Just come up to me at the start of class and ask!
- No eating or drinking in the classroom, please
- Our lectures will be **recorded** (see Collab) please allow 24-48 hrs to post
- If you feel **unwell**, or think you are, please stay home
	- *We will work with you!*
	- At home: eye mask instead! Get some rest ©

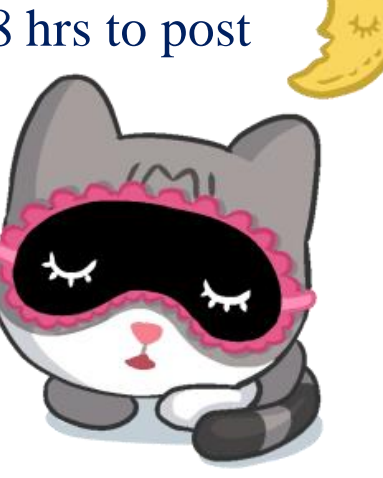

# Linked Lists

- **Arrays** and **Vectors** use contiguous memory to store data
	- Arrays **built into Java** and have special syntax
	- Vectors an **extension of arrays**.

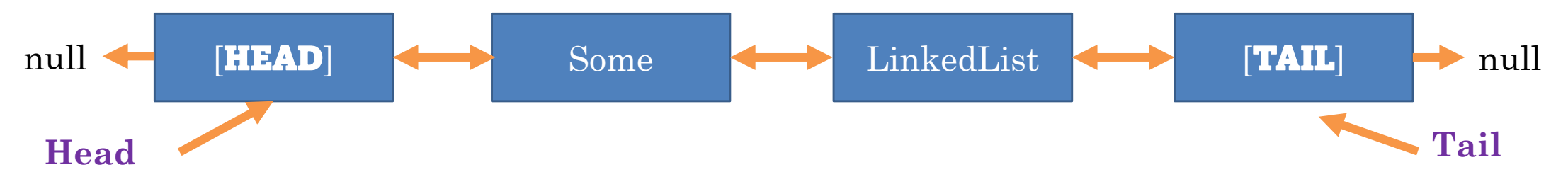

- A **Linked List** is a list that stores nodes connected to one another through references
	- Each element in the list is a **ListNode**
		- Stores the **data** inside that element
		- Stores references to the **next** and **previous** elements

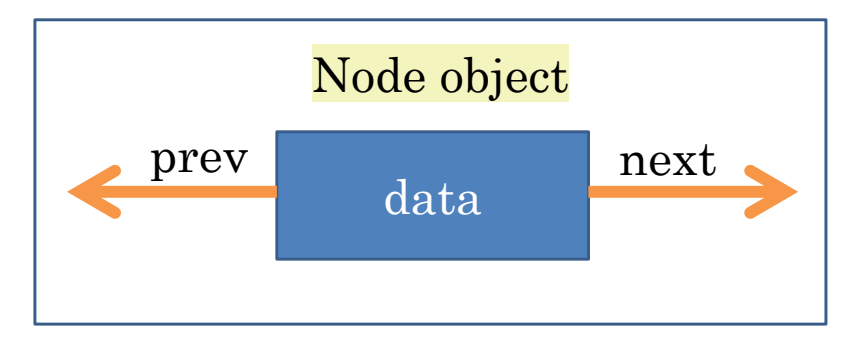

# Linked List Example

- This Linked List, specifically known as a **doubly linked list**, has nodes with **two** references next and previous
- There are special **head** and **tail** references that point to the first and last node in the list respectively
- The **last** element (tail) will have the next pointer point at **null** *(end of the list!)*
- The **first** element (head) will have the prev pointer point at **null** *(front of the list!)*

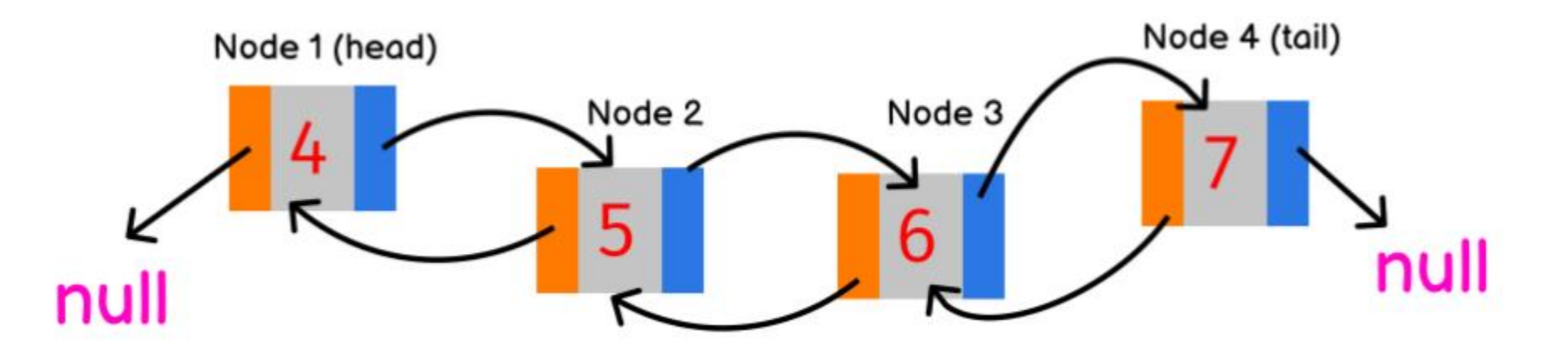

#### Linked List - Other Diagrams

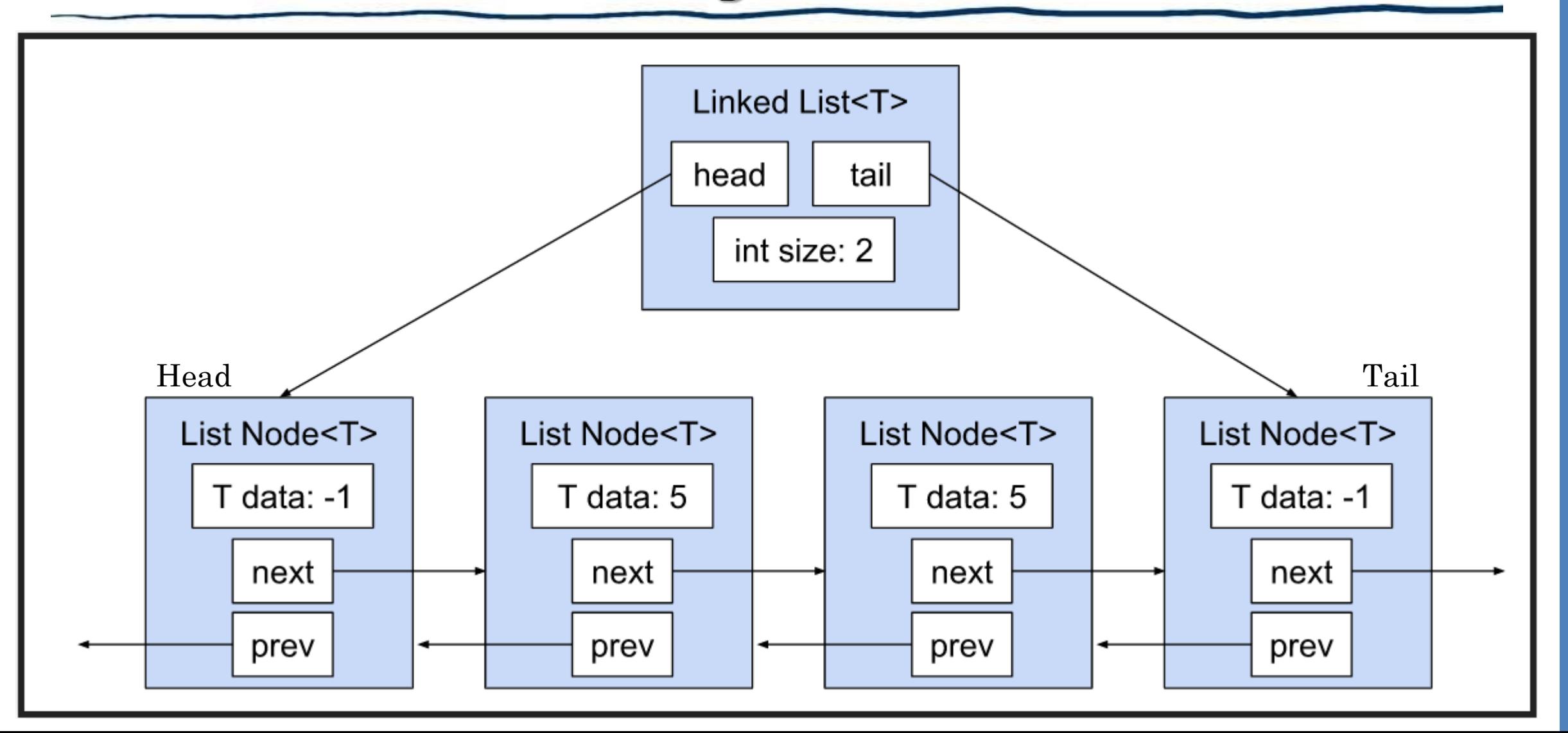

#### Linked List - Other Diagrams

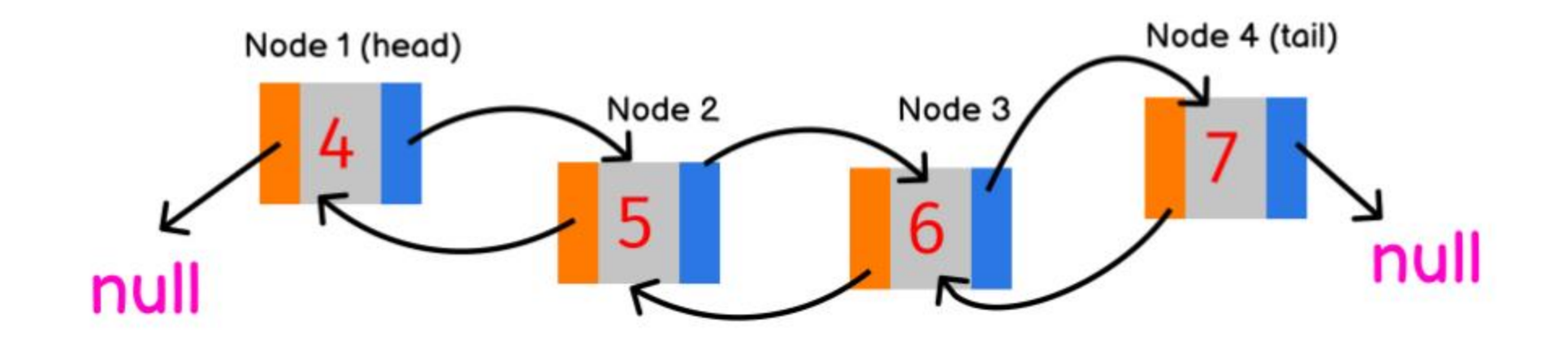

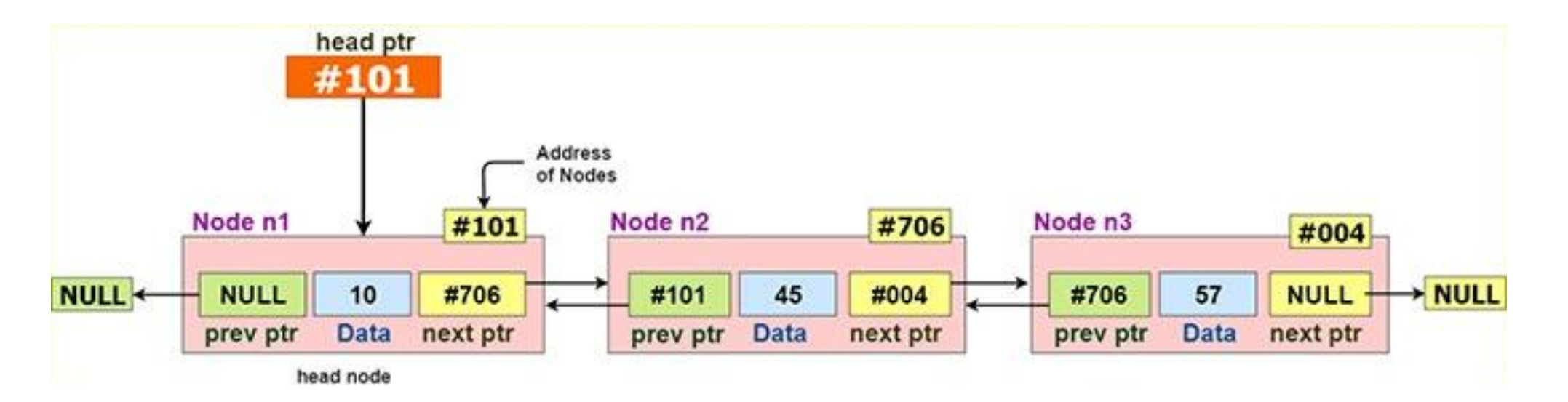

# Linked List Properties [Code Example]

- **head**: reference to the first node in Linked List
	- This first node is *a dummy node* (not part of the actual list)
- **tail**: reference to the last node in Linked List It is also *a dummy node*
- **size**: Number of elements in the list currently

```
public class LinkedList<T> implements List<T>{
```

```
/* Dummy head and tail */
private ListNode<T> head, tail;
private int size;
```
 $/*$  Set pointers  $*/$  $head.next = tail;$ head  $prev = null;$  $tail.$  prev = head;  $tail.next = null;$ /\* Set size to  $0$  \*/

this  $size = 0$ ;

# List Node Properties [Code Example]

- **data**: the actual thing being stored in the list
- **next**: Reference to memory where the next node can be found
- **prev**: Reference to memory where the **previous** node can be found

```
public class ListNode<T> {
    /* Data being stored in this node */private T data;
    /* Reference to the next node in the list */protected ListNode<T> next;
```
protected ListNode<T> prev;

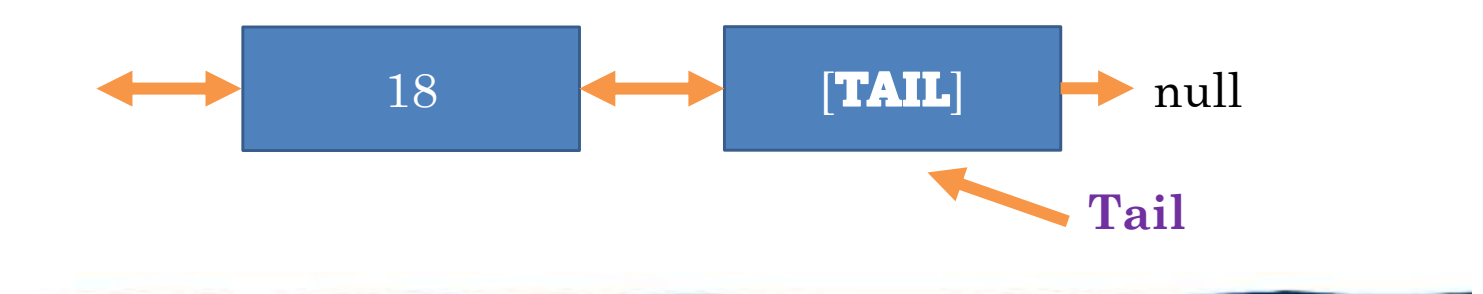

#### Inserting at Tail

• Here is how to insert at the tail of a Linked List

• Notice, this is ALWAYS fast no matter how big (# elements) the list is

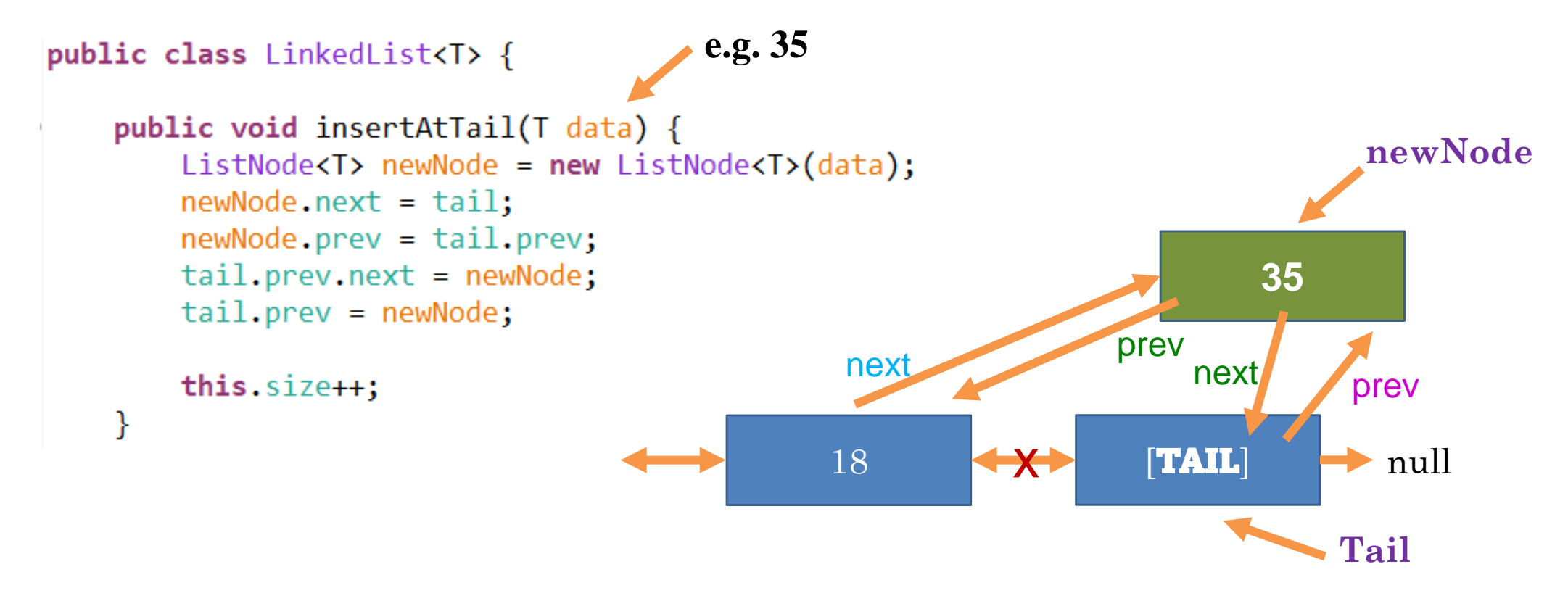

# Keeping Track of Nodes

- The **LinkedList class** doesn't directly keep track of every node
	- We access every node indirectly through the head
- For example, head.next.next.next.data = 5
	- Always remember: a node isn't a value, it's a **value** AND a **next**
		- So you need to use the **dot operator** to access the value or next separately

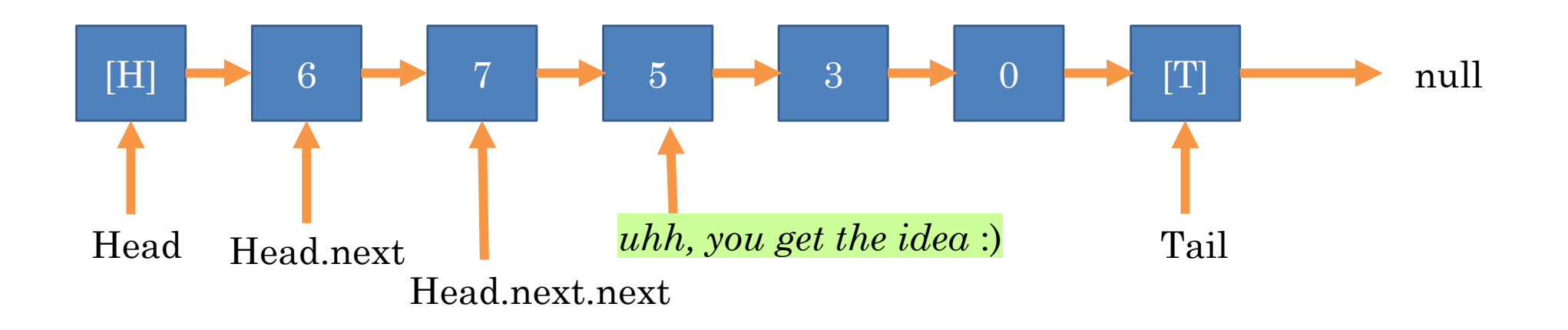

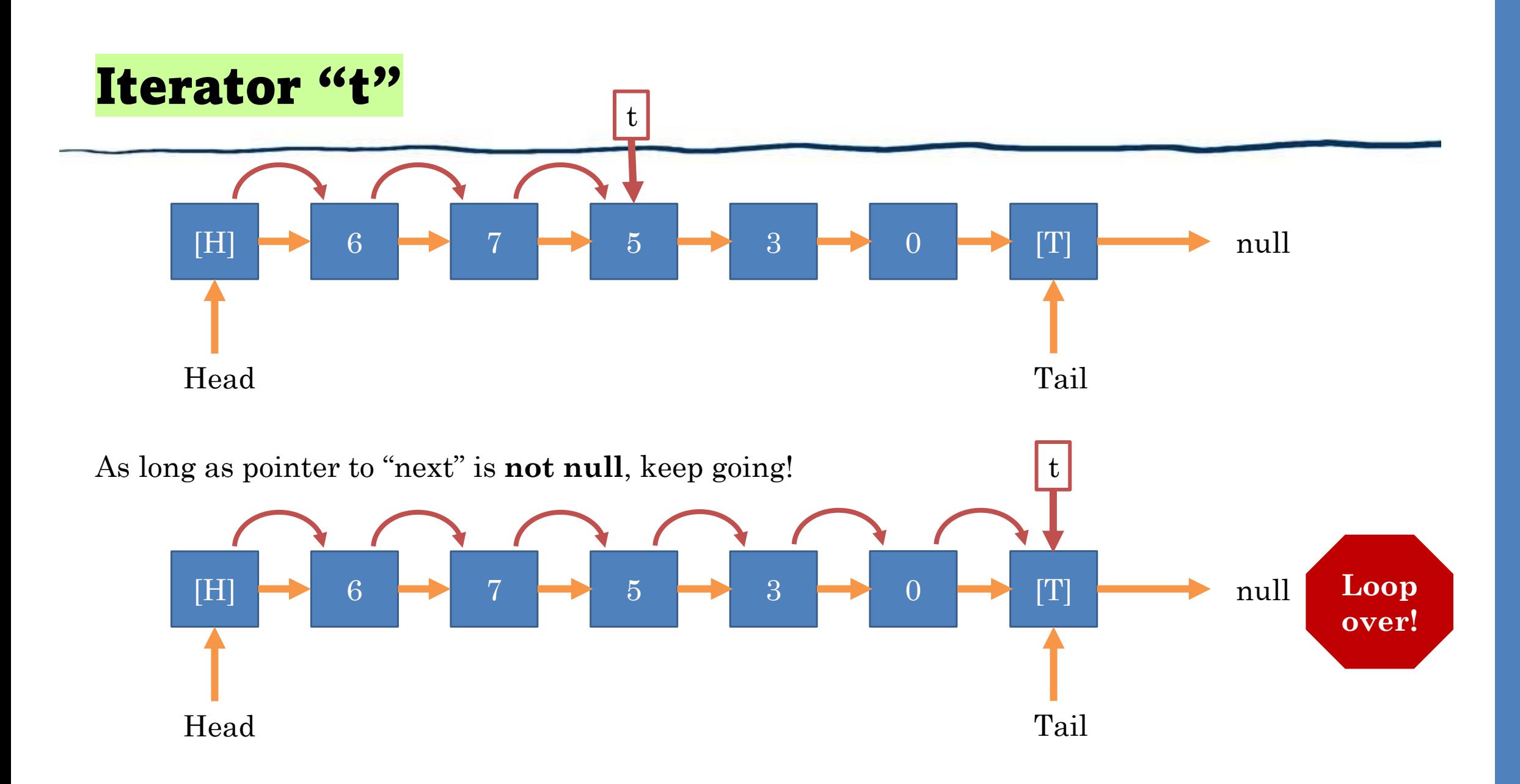

<sup>11</sup>

#### **ListIterator**

- **Problem**: head and tail fields are private! So, if I am using Linked List and need to, say, loop through it manually I can't do it. Well, I can use **get(),** but that is VERY slow
- **Solution**: Supply a special type of object called an **iterator**
	- Provides methods for moving forward and backward through the list manually.

```
public class ListIterator< T > \{//The node we are currently at while iterating
  protected ListNode< T > curNode;
  public ListIterator(ListNode< T > curNode) {
    this.curNode = curNode;* These two methods move the cursor of the iterator
  * forward / backward one position
  public void moveForward();
  public void moveBackward();
```

```
* These two methods tell us if the iterator has run off
 * the list on either side
public boolean isPastEnd();
public boolean isPastBeginning();
* Get the data at the current iterator position
public T value();
```
#### Using the ListIterator

```
private static <T> void printList(LinkedList< T > list) {
   //iterator points to first element 
   list.ListIterator<T> it = list.front();
```

```
while(!it.isPastEnd()) {
  System.out.print(it.value() + ", ");it.moveForward();
```
\* These two methods move the cursor of the iterator \* forward / backward one position

```
public void moveForward();
public void moveBackward();
```
}

}

```
* These two methods tell us if the iterator has run off
 * the list on either side
public boolean isPastEnd();
public boolean isPastBeginning();
* Get the data at the current iterator position
 *public T value();
```
#### Linked List: Insert and Remove at Iterator

• How might we tackle these behaviors?

```
/**
 * Inserts data after the node pointed to by iterator
 * /
public void insert(ListIterator<T> it, T data) {
/**
* Remove based on Iterator position
* Sets the iterator to the node AFTER the one removed
```

```
* /
```

```
public T remove(ListIterator<T> it) {
```
# Advantages and Disadvantages

Of Linked Lists

# Linked List Advantages

- Can **insert** in **front** or **back** of list in constant time (**VERY FAST**)
	- Same for insertAt(Iterator)
- Likewise, can **remove** from front or back in **constant time**
- **List nodes** are scattered in memory, so no need for OS to find a contiguous block for the list
- Don't have unused space like a vector does
- Don't need to "grow in size" when they fill up.

## Linked List Disadvantages

- **Slow** to **get** an index in middle of list because have to traverse from head or tail
	- Arrays can go directly to an index, why?
- Doesn't work well with cache, so arrays often faster in practice
	- Do you know what a cache is yet?
- All of the **next** and **prev** references use extra space.